Calcul Économique Éléments de correction du TD 3

Stéphane Adjemian

stephane.adjemian@univ-lemans.fr

Octobre 2022

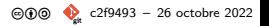

- ▶ On a  $u_1 = 1$ ,  $u_2 = u_1 + 1 = 2$ ,  $u_3 = u_2 + 1 = 3$ , ...
- ▶ En notant que, pour ces premiers termes, la valeur de suite correspond `a la valeur de son indice, on devine que plus généralement on doit avoir  $u_n = n$ .
- ▶ On montre facilement qui si cela est vrai alors on doit alors avoir  $u_{n+1} = n+1$ (de sorte que le terme général postulé pour  $u_n$  est vrai pour tout n) :

$$
u_{n+1} = u_n + 1 = n + 1
$$

On a donc bien  $u_n = n$  pour tout entier naturel n.

▶ On a  $v_1 = \sum_{i=1}^{1} u_i = u_1 = 1$ . On a aussi :

$$
v_n = \sum_{i=1}^n u_i = \sum_{i=1}^n i = \frac{n(n+1)}{2}
$$

Voir la fiche de TD 1 (exercice 6).

**© ① ①** [c2f9493](https://github.com/stepan-a/economic-calculus/blob/c2f949306a18992c744f9e64162cd83e96bc0066/td/3/correction.tex) – 26 octobre 2022

- ▶ On a  $u_1 = 1$ ,  $u_2 = \rho u_1 = \rho$ ,  $u_3 = \rho u_2 = \rho^2$ , ...
- ▶ En comparant l'indice de la suite et l'exposant sur  $\rho$ , on devine que  $u_n = \rho^{n-1}$ .
- ▶ On montre facilement qui cela est vrai alors on doit avoir  $u_{n+1} = \rho^n$  (de sorte que le terme général postulé pour  $u_n$  est vrai pour tout n) :

$$
u_{n+1} = \rho u_n = \rho \rho^{n-1} = \rho^n
$$

On a donc bien  $u_n = \rho^{n-1}$  pour tout entier naturel n.

- ▶ Caractériser le comportement asymptotique de la suite, c'est déterminer la limite, si elle existe, de  $u_n$  lorsque *n* tend vers l'infini. Cela dépend de  $\rho$ .
- ▶ Notons que selon le signe de  $\rho$  la suite est monotone ou alternée. En effet, on a :

$$
u_{n+1} - u_n = \rho^n - \rho^{n-1} = \rho^{n-1}(\rho - 1)
$$

Si  $\rho > 1$  la suite est monotone croissante car  $u_{n+1} - u_n > 0$ . Si  $\rho = 1$  ou  $\rho = 0$ la suite est constante car  $u_{n+1} - u_n = 0$ . Si  $\rho \in ]0,1[$  la suite est monotone décroissante car  $u_{n+1} - u_n < 0$ . Si  $\rho < 0$  la suite est alternée, car  $u_n > 0$  si et seulement si n est impair.

**© ① ①** [c2f9493](https://github.com/stepan-a/economic-calculus/blob/c2f949306a18992c744f9e64162cd83e96bc0066/td/3/correction.tex) – 26 octobre 2022

**►** La suite diverge vers  $+\infty$  si  $\rho > 1$ . Pour tout  $\mathcal{A} > 0$  on peut montrer qu'il existe un rang N tel que pour tout  $n > N$  on ait  $u_n > \mathcal{A}$ .

$$
u_n > \mathscr{A} \Leftrightarrow \rho^{n-1} > \mathscr{A} \Leftrightarrow (n-1)\log\rho > \log\mathscr{A} \Leftrightarrow n > 1 + \frac{\log\mathscr{A}}{\log\rho} \equiv N
$$

Conformément à l'intuition, on note que le rang N est d'autant plus petit que  $\rho$ est grand (c'est-à-dire que  $u_n$  croît vite, puisque le taux de croissance de  $u_n$  est  $100\left(\frac{u_n}{u_{n-1}}-1\right)=100(\rho-1)$  en pourcentage).

▶ La suite converge vers 0 si  $0 < \rho < 1$ . Pour tout  $\varepsilon > 0$  on peut montrer qu'il existe un rang N tel que pour tout  $n > N$  on ait  $|u_n - 0| < \varepsilon$ .

$$
|u_n| < \varepsilon \Leftrightarrow \rho^{n-1} < \varepsilon \Leftrightarrow (n-1)\log\rho < \log\varepsilon \Leftrightarrow n > 1 + \frac{\log\varepsilon}{\log\rho} \equiv N
$$

où on a renversé le sens de la dernière inégalité car  $0 < \rho < 1 \Rightarrow \log \rho < 0$ . Conformément à l'intuition, on note que le rang N est d'autant plus grand que  $\varepsilon$ est proche de zéro (car log  $\rho < 0$ ).

- ▶ Quand  $\rho$  < 0, on sait que la suite est alternée. Il faut alors étudier le comportement de deux suites extraites :
	- la sous suite extraite associée aux indices paires ( $u_{2k} < 0$  pour  $k = 1, 2, 3, \ldots$ ,
	- la sous suite extraite associée aux indices impairs ( $u_{2k+1} > 0$  pour  $k = 0, 1, 2, 3, \ldots$
- ▶ Si  $-1 < \rho < 0$ , en reprenant le même argument que sur la page précédente, on montre que les deux suites convergent vers 0.
- ► Si  $\rho < -1$ , on montre que la première sous suite diverge vers  $-\infty$  et la seconde vers ∞.
- ▶ Enfin si  $\rho = -1$ , la suite oscille entre -1 et 1.

- ▶ La vitesse d'ajustement vers la limite, quand elle existe, est la même dans le cas d'une dynamique monotone ou oscillante.
- **E** Supposons  $0 < \rho < 1$  (dynamique monotone). D'après le terme général de la suite, nous avons : n−1

$$
u_n=\rho^{n-1}
$$

Combien de périodes  $(N)$  faut-il pour passer en deçà de  $1/2$  (nous partons de  $u_1 = 1$ )?

$$
u_N \leq \frac{1}{2} \Leftrightarrow (N-1)\log\rho \leq -\log 2 \Leftrightarrow N \geq 1 - \frac{\log 2}{\log \rho}
$$

▶ Il faut aller jusqu'en période  $1 - \frac{\log 2}{\log \rho}$  pour que  $\mu$  comble la moitié de l'écart à sa limite. L'attente est d'autant plus longue que  $\rho$  est proche de un.

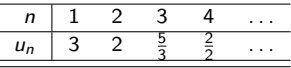

▶ Pour établir la décroissance de  $u_n$ , nous devons montrer que  $u_{n+1} - u_n < 0$  pour tout n.

▶ Nous avons :

$$
u_{n+1}-u_n=\frac{n+3}{n+1}-\frac{n+2}{n}=\frac{n(n+3)-(n+1)(n+2)}{n(n+1)}=-\frac{2}{n(n+1)}<0
$$

▶ On montre que  $\lim_{n\to\infty} u_n = 1$  en montrant que pour tout  $\varepsilon > 0$  il existe un rang N tel que pour tout  $n > N$  on ait  $|u_n - 1| < \varepsilon$  (à partir d'un certain rang la suite se rapproche arbitrairement de 1).

$$
\triangleright \text{ Nous avons } |u_n - 1| = \left| \frac{n+2}{n} - 1 \right| = \frac{2}{n}, \text{ et donc :}
$$

$$
|u_n-1|<\varepsilon \Leftrightarrow \frac{2}{n}<\varepsilon \Leftrightarrow n>\frac{2}{\varepsilon}\equiv N
$$

**© ① ①** [c2f9493](https://github.com/stepan-a/economic-calculus/blob/c2f949306a18992c744f9e64162cd83e96bc0066/td/3/correction.tex) – 26 octobre 2022

▶ Cette suite diverge vers −∞.

- ▶ Pour le montrer, il suffit d'établir que l'on peut rendre arbitrairement petit  $u_n$ (vers  $-\infty$ ) dès lors que l'indice *n* est assez grand.
- ▶ Il faut montrer que  $\forall \mathcal{A} > 0$ ,  $\exists N \in \mathbb{N}$  tel que  $u_n < -\mathcal{A}$  pour tout  $n > N$ .

$$
u_n < -\mathscr{A} \Leftrightarrow -n < -\mathscr{A} \Leftrightarrow n > \mathscr{A} \equiv N
$$

▶ Il s'agit d'une suite alternée (non monotone) à cause de la puissance sur −1.

$$
\triangleright \text{ On a } |u_n - 0| = \left| \frac{(-1)^{n+1}}{n^2} \right| = \frac{1}{n^2}.
$$

 $\triangleright$  Soit  $\varepsilon > 0$  une constante arbitrairement petite.

\n- On a : 
$$
|u_n - 0| < \varepsilon \Leftrightarrow \frac{1}{n^2} < \varepsilon \Leftrightarrow n > \frac{1}{\sqrt{\varepsilon}} \equiv N
$$
\n- Ainsi, pour tout  $\varepsilon > 0$ , si *n* est plus grand que le rang  $N(\varepsilon) = \frac{1}{\sqrt{\varepsilon}}$  alors  $|u_n - 0| < \varepsilon$ .
\n

▶ On peut rendre  $u_n$  arbitrairement proche de 0 à partir du moment où n est assez grand.

- ▶ Le prix d'équilibre  $p^*$  égalise l'offre et la demande :  $S(p^*) = D(p^*)$ .
- ▶ Le prix  $p^*$  doit donc satisfaire  $1 + p^* = 2 p^* \Leftrightarrow p^* = \frac{1}{2}$ .
- ▶ On en déduit la quantité échangée à l'équilibre  $q^* = S(p^*) = \frac{3}{2}$ .
- $\triangleright$  Notons  $\bar{p}$  le point fixe de la récurrence, il est tel que :

$$
\bar{p} = \bar{p} + \alpha \left( D(\bar{p}) - S(\bar{p}) \right)
$$

en simplifiant, on a donc :

$$
D(\bar{p})-S(\bar{p})=0
$$

- $\Rightarrow$  Le point fixe est identique au prix d'équilibre :  $\bar{p} = p^* = \frac{1}{2}$ .
- ▶ Il nous reste à établir sous quelle(s) condition(s), lorsque le marché n'est pas initialement équilibré, la règle d'évolution du prix assure qu'à long terme l'offre égalise la demande.

Supposons que le prix initial soit différent du prix d'équilibre  $p_0 \neq p^*$ .

Remarque Si  $p_0 = p^*$  alors  $p_t = p^*$  pour tout t, c'est un point fixe !

 $\blacktriangleright$  La dynamique du prix dépend de l'excès de demande :

$$
\mathscr{D}(p) = D(p) - S(p) = 2 - p - 1 - p = 1 - 2p
$$

 $\triangleright$  On peut réécrire la dynamique du prix :

$$
p_t = p_{t-1} + \alpha \mathscr{D}(p_{t-1})
$$

$$
\Leftrightarrow p_t = \alpha + (1 - 2\alpha)p_{t-1}
$$

▶ Cette équation est vraie pour tout t, en particulier en  $t - 1$  on doit avoir :

$$
p_{t-1}=\alpha+(1-2\alpha)p_{t-2}
$$

► En substituant dans l'équation pour  $p_t$  on exprime  $p_t$  en fonction de  $p_{t-2}$ :

$$
p_t = \alpha + (1 - 2\alpha) (\alpha + (1 - 2\alpha)p_{t-2})
$$
  
\n
$$
\Leftrightarrow p_t = \alpha + (1 - 2\alpha)\alpha + (1 - 2\alpha)^2 p_{t-2}
$$

**© ① ①** [c2f9493](https://github.com/stepan-a/economic-calculus/blob/c2f949306a18992c744f9e64162cd83e96bc0066/td/3/correction.tex) – 26 octobre 2022

▶ De la même manière, en exprimant  $p_{t-2}$  en fonction de  $p_{t-3}$ , on obtient :

$$
p_t = \alpha + (1 - 2\alpha)\alpha + (1 - 2\alpha)^2\alpha + (1 - 2\alpha)^3 p_{t-3}
$$

 $\blacktriangleright$  Puis :

$$
p_t = \alpha + (1 - 2\alpha)\alpha + (1 - 2\alpha)^2\alpha + (1 - 2\alpha)^3\alpha + (1 - 2\alpha)^4 p_{t-4}
$$

 $\blacktriangleright$  Plus généralement :

$$
p_t = \alpha \sum_{i=0}^{k-1} (1 - 2\alpha)^i + (1 - 2\alpha)^k p_{t-k}
$$

 $\triangleright$  Si on remonte jusqu'à la condition initiale  $p_0$ , on a donc :

$$
\rho_t=\alpha\sum_{i=0}^{t-1}(1-2\alpha)^i+(1-2\alpha)^t\rho_0
$$

**© ① ①**  [c2f9493](https://github.com/stepan-a/economic-calculus/blob/c2f949306a18992c744f9e64162cd83e96bc0066/td/3/correction.tex) – 26 octobre 2022

►  $\sum_{i=0}^{t-1} (1 - 2\alpha)^i$  est la somme des termes d'une suite géométrique de raison  $1 - 2\alpha$ , on a donc encore :

$$
\rho_t = \alpha \frac{1 - (1 - 2\alpha)^t}{1 - (1 - 2\alpha)} + (1 - 2\alpha)^t \rho_0
$$

$$
\Leftrightarrow \rho_t = \frac{1 - (1 - 2\alpha)^t}{2} + (1 - 2\alpha)^t \rho_0
$$

$$
\Leftrightarrow p_t = p^{\star} + (1 - 2\alpha)^t (p_0 - p^{\star})
$$

- ▶ Clairement, si  $0 < \alpha < \frac{1}{2}$  alors  $p_t$  converge de façon monotone vers  $p^{\star}$  car dans ce cas  $0 < 1 - 2\alpha < 1$  et donc  $(1 - 2\alpha)^t$  converge de façon monotone vers 0.
- **►** Si  $\alpha$  < 0 alors  $1 2\alpha > 1$  et donc la suite de prix diverge vers  $+\infty$ .
- ▶ Si  $\frac{1}{2} \alpha < 1$  alors  $-1 < 1-2\alpha < 0$  converge vers  $p^*$  avec des oscillations amorties.
- $\triangleright$  Si  $\alpha > 1$  la suite de prix diverge avec des oscillations.

Remarque Les trajectoires avec des prix négatifs ne sont pas de sens économique.

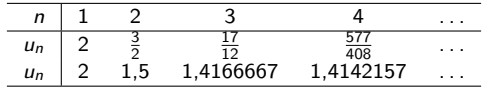

▶ On peut écrire  $u_{n+1} \geq \sqrt{2}$  de façon équivalente sous la forme :

$$
\frac{u_n}{2} + \frac{1}{u_n} \ge \sqrt{2}
$$

$$
\Leftrightarrow \frac{u_n^2 + 2}{2u_n} \ge \sqrt{2}
$$

$$
\Leftrightarrow u_n^2 - 2u_n\sqrt{2} + 2 \ge 0
$$

$$
\Leftrightarrow (u_n - \sqrt{2})^2 \ge 0
$$

Le carré d'un nombre réel ne peut être négatif, cette inégalité est donc Le carre d'un nombre reel ne peut etre negatii, cette inegalite est donc<br>nécessairement vérifiée et  $u_{n+1}$  est donc forcément supérieur ou égal à √2.

▶ Un point fixe de la suite est une valeur réelle  $\bar{u}$  telle que :

$$
\bar{u}=\frac{\bar{u}}{2}+\frac{1}{\bar{u}}
$$

 $\blacktriangleright$  En toute généralité une suite peut admettre plus d'un point fixe.

▶ Ici il existe un unique point fixe. On a :

$$
\overline{u}^2 = \frac{\overline{u}^2}{2} + 1
$$

$$
\frac{\overline{u}^2}{2} = 1
$$

$$
\overline{u}^2 = 2
$$

▶ Comme la suite est positive (puisque  $u_n \geq \sqrt{2}$ ), il existe une unique solution pour  $\bar{u}$  : √

$$
\bar{u}=\sqrt{2}
$$

▶ Pour montrer que la suite est décroissante, il faut montrer que les variations sont négatives pour tout  $n$ .

 $\triangleright$  On a des équivalences suivantes :

$$
u_{n+1} - u_n \le 0
$$
  
\n
$$
\Leftrightarrow \frac{1}{u_n} - \frac{u_n}{2} \le 0
$$
  
\n
$$
\Leftrightarrow \frac{2 - u_n^2}{2u_n} \le 0
$$

La dernière inégalité est vraie puisque  $u_n \ge \sqrt{2}$ , on a donc bien  $u_{n+1} \le u_n$  pour tout *n* (l'inégalité est stricte tant que  $u_n > \sqrt{2}$ ).

 $\blacktriangleright$  La suite est donc monotone décroissante.

- $\blacktriangleright$  La suite  $u_n$  est décroissante et bornée.
- $\blacktriangleright$  La suite  $u_n$  est donc convergente.
- ▶ On a  $\lim_{n\to\infty} u_n = \sqrt{2}$ .
- ▶ La suite  $u_n$  est à valeurs dans ℚ, mais sa limite n'appartient pas à ℚ ( $\sqrt{2}$  est un nombre irrationnel).

 $\blacktriangleright$  Pour montrer l'inégalité demandée en  $(6)$ , on a les équivalences suivantes :

$$
u_{n+1} - \sqrt{2} < \frac{1}{2} \left( u_n - \sqrt{2} \right)
$$
\n
$$
\Leftrightarrow 2 \left( \frac{u_n}{2} + \frac{1}{u_n} - \sqrt{2} \right) < u_n - \sqrt{2}
$$
\n
$$
\Leftrightarrow u_n + \frac{2}{u_n} - 2\sqrt{2} < u_n - \sqrt{2}
$$
\n
$$
\Leftrightarrow \frac{2}{u_n} < \sqrt{2}
$$
\n
$$
\Leftrightarrow u_n > \sqrt{2}
$$

Cette dernière inégalité est vraie, puisque  $\sqrt{2}$  est un minorant de la suite, donc la première inégalité est vraie.

 $\blacktriangleright$  En itérant sur l'inégalité, on obtient :

$$
u_n - \sqrt{2} < \frac{1}{2} \left( u_{n-1} - \sqrt{2} \right) < \frac{1}{2^2} \left( u_{n-2} - \sqrt{2} \right) < \ldots \ldots < \frac{1}{2^n} \left( u_0 - \sqrt{2} \right)
$$

**@00 © [c2f9493](https://github.com/stepan-a/economic-calculus/blob/c2f949306a18992c744f9e64162cd83e96bc0066/td/3/correction.tex) – 26 octobre 2022** 

▶ On a donc bien :

$$
0
$$

▶ On voit donc qu'il est possible de rendre  $|u_n - \sqrt{2}|$  arbitrairement petit à partir du moment où  $n$  est assez grand.

## Exercice 8 (1)

$$
\lim_{x \to \infty} \frac{2x + 5}{x^2 - 3} = \lim_{x \to \infty} \frac{x(2 + \frac{5}{x})}{x(x - \frac{3}{x})}
$$

$$
= \lim_{x \to \infty} \frac{2 + \frac{5}{x}}{x - \frac{3}{x}}
$$

$$
= \frac{2 + \lim_{x \to \infty} \frac{5}{x}}{\lim_{x \to \infty} x - \lim_{x \to \infty} \frac{2}{x}}
$$

$$
= \frac{2}{\lim_{x \to \infty} x}
$$

$$
= 0
$$

 $\frac{3}{x}$ 

**© ① ③** [c2f9493](https://github.com/stepan-a/economic-calculus/blob/c2f949306a18992c744f9e64162cd83e96bc0066/td/3/correction.tex) – 26 octobre 2022

# Exercice 8 (2)

$$
\lim_{x \to \infty} \frac{x^3 - 4x^2 + 8}{x^2 + 6} = \lim_{x \to \infty} \frac{x^2(x - 4 + \frac{8}{x^2})}{x^2(1 + \frac{6}{x^2})}
$$
  
= 
$$
\lim_{x \to \infty} \frac{x - 4 + \frac{8}{x^2}}{1 + \frac{6}{x^2}}
$$
  
= 
$$
\frac{\lim_{x \to \infty} x - 4 + \lim_{x \to \infty} \frac{8}{x^2}}{1 + \lim_{x \to \infty} \frac{6}{x^2}}
$$
  
= 
$$
\frac{\lim_{x \to \infty} x - 4}{1}
$$
  
= 
$$
\infty
$$

**© ① ③** [c2f9493](https://github.com/stepan-a/economic-calculus/blob/c2f949306a18992c744f9e64162cd83e96bc0066/td/3/correction.tex) – 26 octobre 2022

# Exercice 8 (3)

$$
\lim_{x \to \infty} \frac{ax^2 + bx + c}{kx^2 + k + m} = \lim_{x \to \infty} \frac{x^2(a + \frac{b}{x} + \frac{c}{x^2})}{x^2(k + \frac{1}{x} + \frac{m}{x^2})}
$$

$$
= \lim_{x \to \infty} \frac{a + \frac{b}{x} + \frac{c}{x^2}}{k + \frac{1}{x} + \frac{m}{x^2}}
$$

$$
= \lim_{x \to \infty} \frac{a + \lim_{x \to \infty} \frac{b}{x} + \lim_{x \to \infty} \frac{c}{x^2}}{k + \lim_{x \to \infty} \frac{1}{x} + \lim_{x \to \infty} \frac{m}{x^2}}
$$

$$
= \frac{a}{k}
$$

Il faut bien sûr supposer que  $k \neq 0$ , sinon la fonction diverge vers  $+\infty$ .

# Exercice 8 (4)

$$
\lim_{x \to -4} \frac{x^2 - 16}{x + 4} = \lim_{x \to -4} \frac{(x - 4)(x + 4)}{x + 4}
$$
  
= 
$$
\lim_{x \to -4} (x - 4)
$$
  
= 
$$
\lim_{x \to -4} x - 4
$$
  
= -8

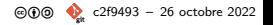

## Exercice 8 (5)

 $x \to 0^+ \Rightarrow x > 0$  et donc  $|x| = x$ .

$$
\lim_{x \to 0^+} \frac{|x|}{x} = \lim_{x \to 0^+} \frac{x}{x} = 1
$$

 $x \to 0^- \Rightarrow x < 0$  et donc  $|x| = -x$ .

$$
\lim_{x \to 0^{-}} \frac{|x|}{x} = \lim_{x \to 0^{+}} -\frac{x}{x} = -1
$$

## Exercice 9 (1)

$$
f'(x) = \lim_{h \to 0} \frac{f(x+h) - f(x)}{h}
$$
  
= 
$$
\lim_{h \to 0} \frac{4(x+h)^2 + 3 - 4x^2 + 3}{h}
$$
  
= 
$$
\lim_{h \to 0} \frac{4(x^2 + 2xh + h^2) - 4x^2}{h}
$$
  
= 
$$
\lim_{h \to 0} \frac{8xh + h^2}{h}
$$
  
= 
$$
8x + \lim_{h \to 0} h
$$
  
= 
$$
8x
$$

**© ① ①** [c2f9493](https://github.com/stepan-a/economic-calculus/blob/c2f949306a18992c744f9e64162cd83e96bc0066/td/3/correction.tex) – 26 octobre 2022

# Exercice 9 (2)

$$
g'(x) = \lim_{h \to 0} \frac{(x+h)^n - x^n}{h}
$$
  
= 
$$
\lim_{h \to 0} \frac{\sum_{k=0}^{n} C_n^k x^{n-k} h^k - x^n}{h}
$$
  
= 
$$
\lim_{h \to 0} \frac{\sum_{k=1}^{n} C_n^k x^{n-k} h^k}{h}
$$
  
= 
$$
\lim_{h \to 0} \sum_{k=1}^{n} C_n^k x^{n-k} h^{k-1}
$$
  
= 
$$
C_n^1 x^{n-1}
$$
  
= 
$$
nx^{n-1}
$$

**© ① ③ ●** [c2f9493](https://github.com/stepan-a/economic-calculus/blob/c2f949306a18992c744f9e64162cd83e96bc0066/td/3/correction.tex) – 26 octobre 2022

# Exercice 9 (3)

$$
h'(x) = \lim_{h \to 0} \frac{\frac{1}{x+h} - \frac{1}{x}}{h}
$$
  
= 
$$
\lim_{h \to 0} \frac{\frac{x-x-h}{x(x+h)}}{h}
$$
  
= 
$$
\lim_{h \to 0} \frac{-1}{x(x+h)}
$$
  
= 
$$
-\frac{1}{x^2}
$$

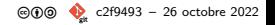